# **INSTRUCTIVO PARA LA IDENTIFICACION DEL BENEFICIARIO FINAL(Cap. II Ley 19.484)**

<span id="page-0-0"></span>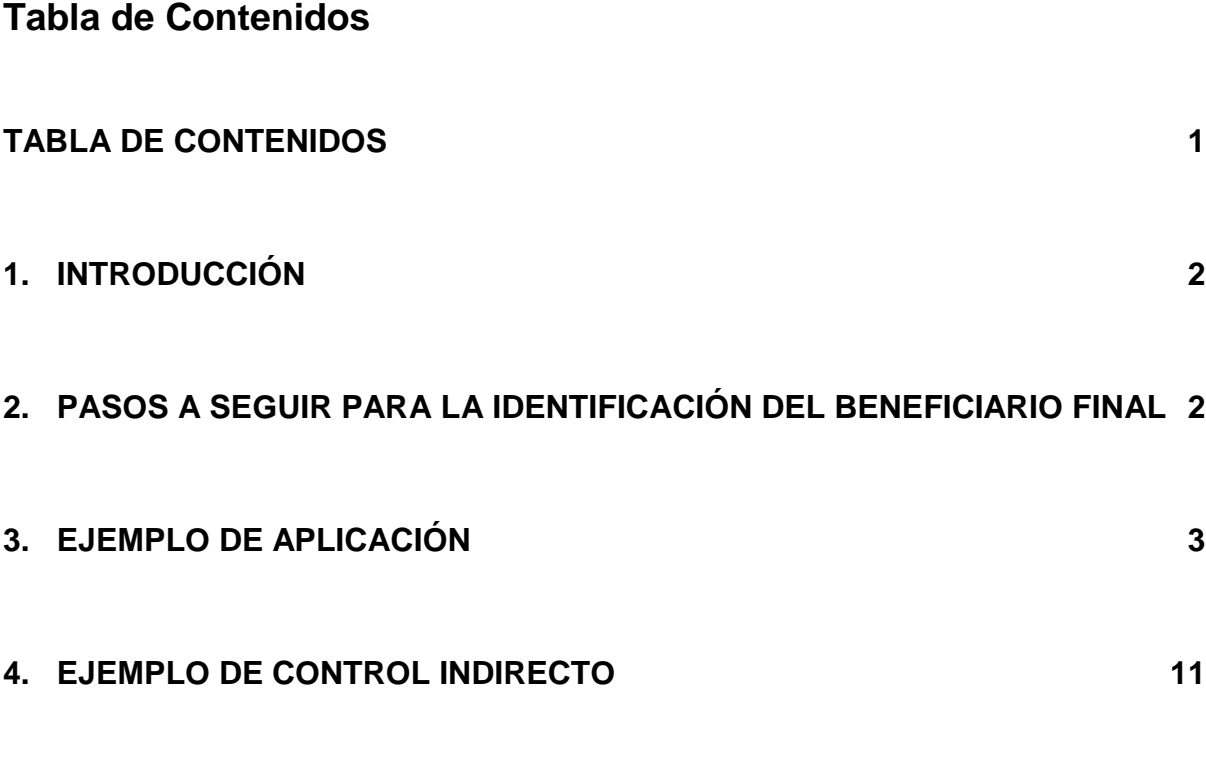

# **VERSIÓN ACTUALIZADA AL 21/8/2017**

# <span id="page-1-0"></span>**1. Introducción**

La Ley Nº 19.484 y su decreto reglamentario N° 166/017 establecen la obligación de identificar el beneficiario final de las entidades que se deben informar al Banco Central del Uruguay.

En este sentido, el Formulario diseñado al efecto, establece en la Sección B.1 y B.2 una tabla donde se deben incorporar los datos de los titulares y beneficiarios finales de la entidad declarada y un cuadro de resumen que figura como Sección B.3.

A efectos de facilitar el proceso de identificación del Beneficiario Final en las estructuras jurídicas se ha elaborado un breve instructivo en base a un ejemplo práctico.

# <span id="page-1-1"></span>**2. Pasos a seguir para la identificación del Beneficiario Final**

Se proponen los siguientes pasos a seguir para la correcta identificación de los beneficiarios finales y el llenado de las Secciones B.1, B.2 y B.3 del formulario diseñado a efectos de este Registro:

# • **PASO 1 – Dibujar el Gráfico de relaciones**

Esto consiste en presentar en forma gráfica las relaciones de la Sociedad Informada con sus titulares y cadena de titularidad

• **PASO 2 – Determinación de las participaciones patrimoniales en relación a la sociedad informada**  Una vez identificada la cadena de titularidad se deberán calcular las

participaciones patrimoniales en relación a la sociedad informada

• **PASO 3 – Identificar a los titulares y numerarlos** Esta etapa consiste en identificar a la primera línea de titularidad

### • **PASO 4 – Identificar a las entidades exceptuadas**

El Decreto 166/017 establece una serie de entidades exceptuadas de identificar al Beneficiario Final. De encontrarse alguna de estas entidades en la cadena de titularidad descripta en el Paso 1, deberá identificarse.

## • **PASO 5 – Identificar a los beneficiarios finales**

Esta etapa consiste en identificar a las personas que cumplen y las que no cumplen con la definición del Art. 22 de la Ley N°19.484.

### • **PASO 6 – Completar el cuadro Resumen (Sección B.3)**

El cuadro Resumen previsto en la Sección B.3 debe completarse de manera de llegar al 100% a modo de control. En la medida que se supera este control, se estaría en condiciones de avanzar en el llenado de las Secciones B.1 y B.2 del formulario

- **PASO 7 – Referenciar a las entidades para incluir el formulario** Se deben numerar las entidades a efectos de incorporarlas al formulario
- **PASO 8 – Completar las Secciones B.1 y B.2 del formulario** La etapa final consiste en llenar las Secciones B.1 y B.2 en base a la identificación realizada en los pasos anteriores.

# <span id="page-2-0"></span>**3. Ejemplo de aplicación**

Se muestra seguidamente un caso de aplicación de los pasos anteriormente mencionados para facilitar su interpretación y aplicación.

A estos efectos suponemos que la Sociedad Informada tiene un capital de \$1.000.

### • **PASO 1 – Dibujar el Gráfico de relaciones**

Suponemos una estructura jurídica con distintos niveles en la cadena de titularidad y con variedad de tipos de entidades a efectos de proveer distintos casos posibles.

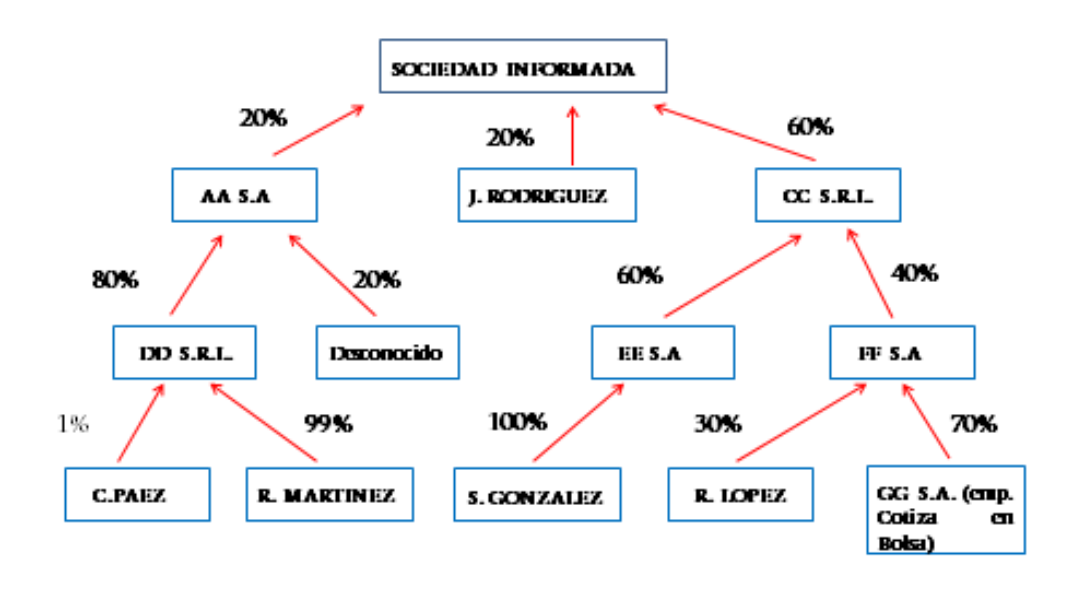

#### PASO 1 - Gráfico de relaciones

5

Como primer paso se dibuja la cadena de titularidad y los porcentajes de participación patrimonial respecto a la entidad inmediata superior en la cadena.

• **PASO 2 – Determinación de las participaciones patrimoniales en relación a la sociedad informada** 

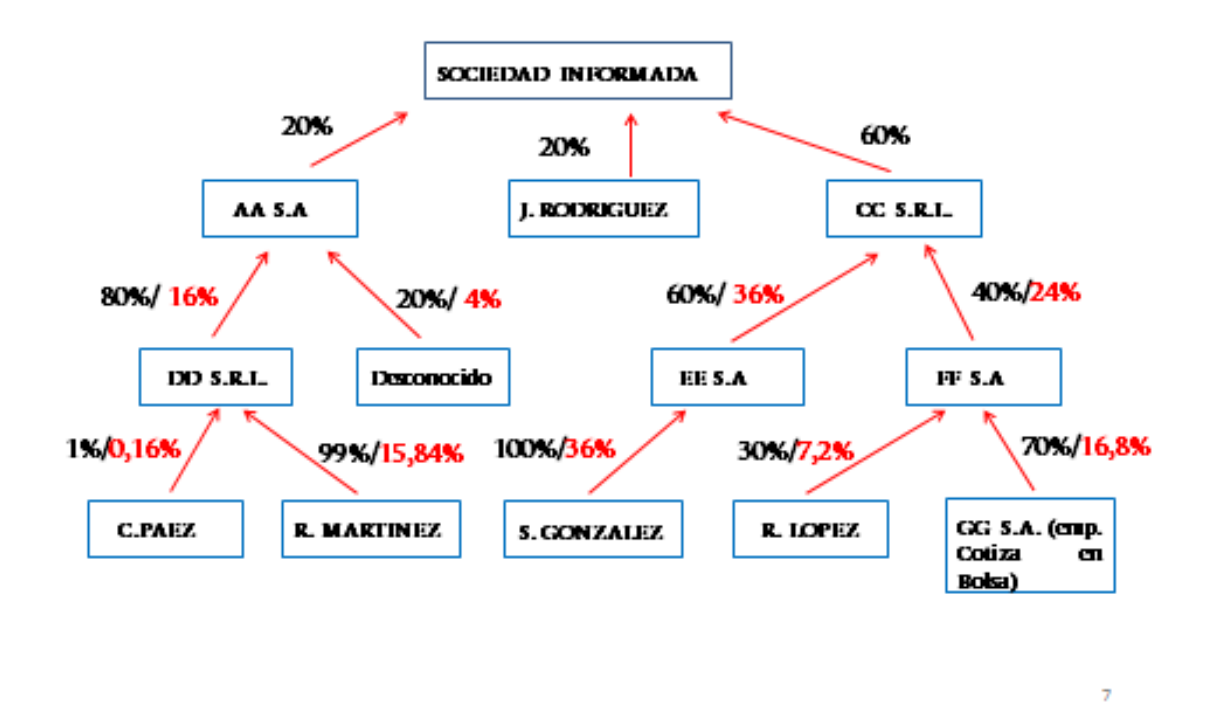

## PASO 2 - Participaciones Patrimoniales

Una vez identificada la cadena de titularidad se deberán calcular las participaciones patrimoniales en relación a la sociedad informada.

A modo de ejemplo, en el caso de DD S.R.L. tiene el 80% del capital de AA S.A. que tiene el 20% de la sociedad informada, por lo cual DD.S.R.L. tiene el 16% de la Sociedad Informada (80% del 20%).

• **PASO 3 – Identificar a los titulares y numerarlos**

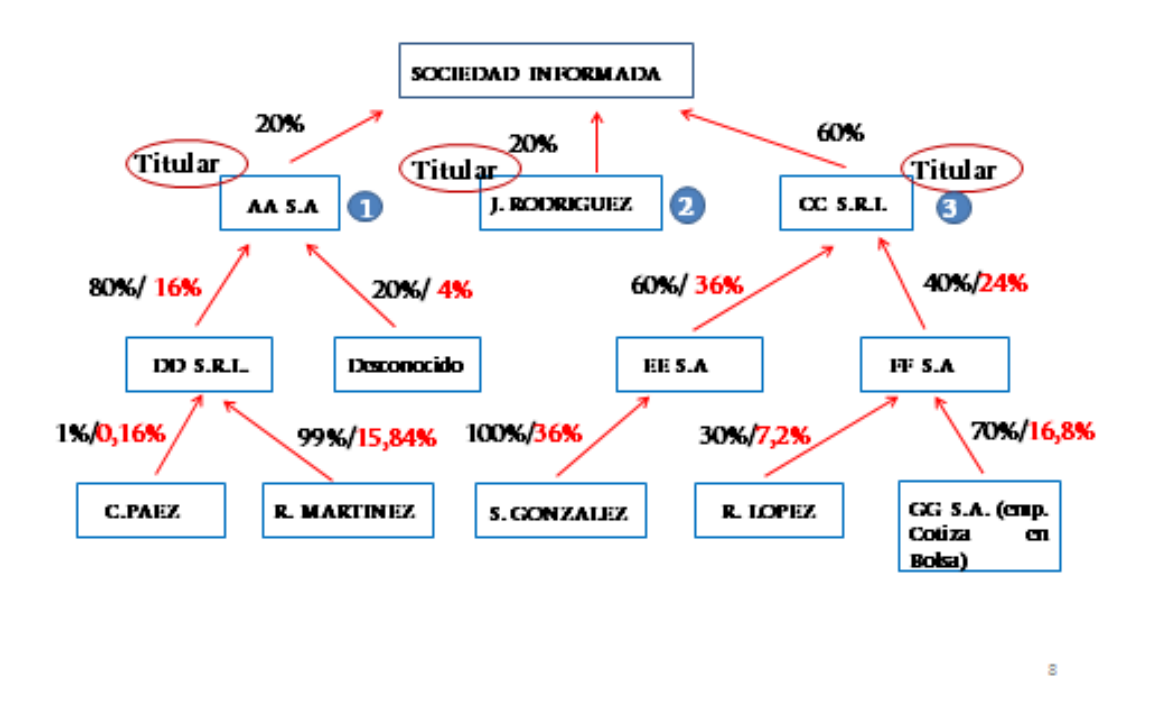

### PASO 3 - Identificación de titulares

Esta etapa consiste en identificar a la primera línea de titularidad y los numeramos. Con este número se incorporarán luego al formulario.

• **PASO 4 – Identificar a las entidades exceptuadas**

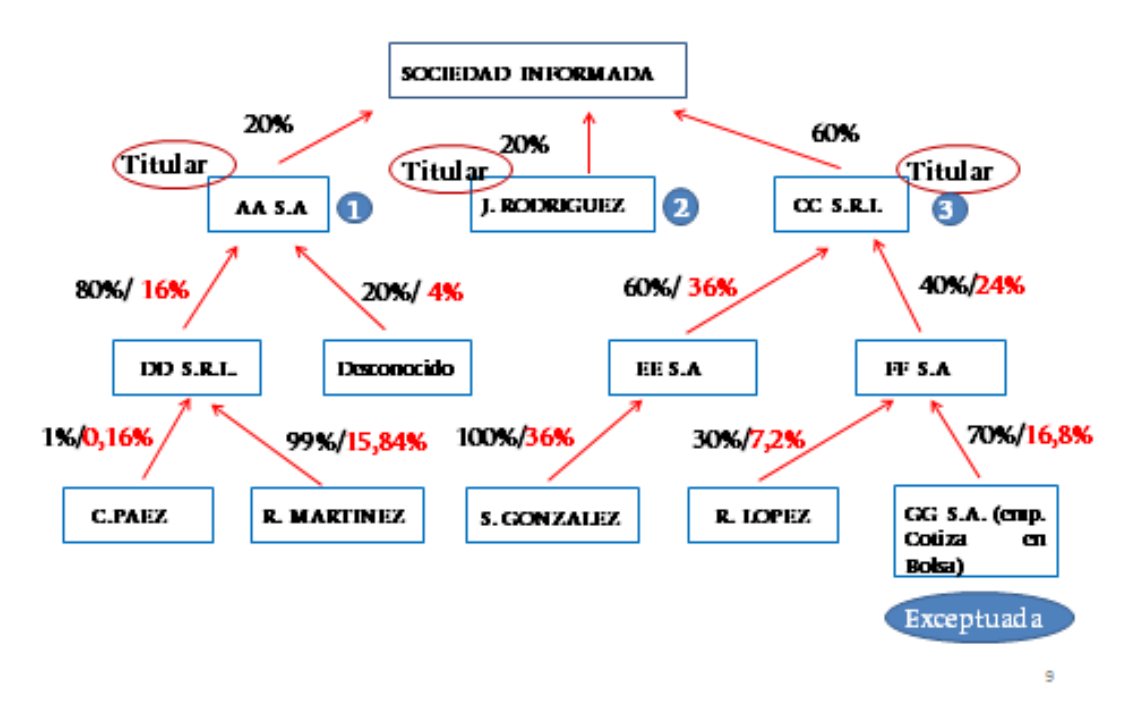

## PASO 4-Identificación de exceptuadas

El Decreto 166/017 establece una serie de entidades exceptuadas de identificar al Beneficiario Final. En el caso del ejemplo identificamos una sociedad (GG S.A.) que cotiza en Bolsa, que de acuerdo al lit. a) del Art. 7 del Decreto 166/017 está exceptuada.

• **PASO 5 – Identificar a los beneficiarios finales** 

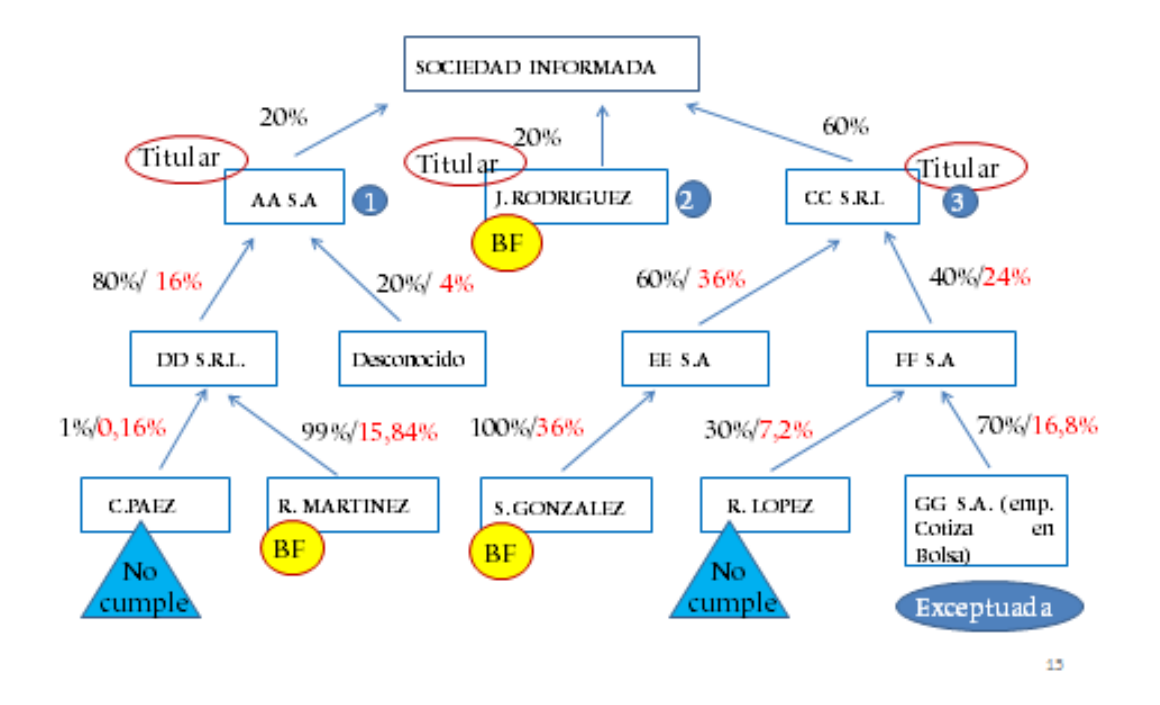

## PASO 5 - Identificación de BF

Esta etapa consiste en identificar a las personas que cumplen y las que no cumplen con la definición del Art. 22 de la Ley 19.484 y Art. 1° del Decreto 166/017. En el ejemplo, los Sres. J. Rodríguez, R. Martínez y S. González cumplen con tener más del 15% del capital de la Sociedad Informada, en tanto los Sres. C. Páez y R. López no cumplen dicho requisito.

• **PASO 6 – Completar el cuadro Resumen (Sección B.3)**

# PASO 6 - Cuadro Resumen

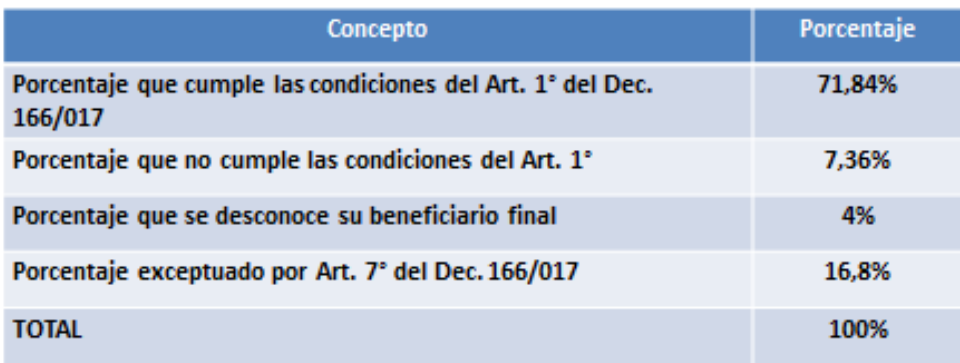

16

El cuadro Resumen previsto en la Sección B.3 debe completarse de manera de llegar al 100% a modo de control. En la medida que se supera este control, se estaría en condiciones de avanzar en el llenado de las Secciones B.1 y B.2 del formulario.

En el ejemplo, los que cumplen con las condiciones del Art. 1° del Decreto son J. Rodríguez, R. Martínez y S. González (20% + 15.84% + 36% = 71,84%).

• **PASO 7 – Referenciar a las entidades para incluir el formulario**

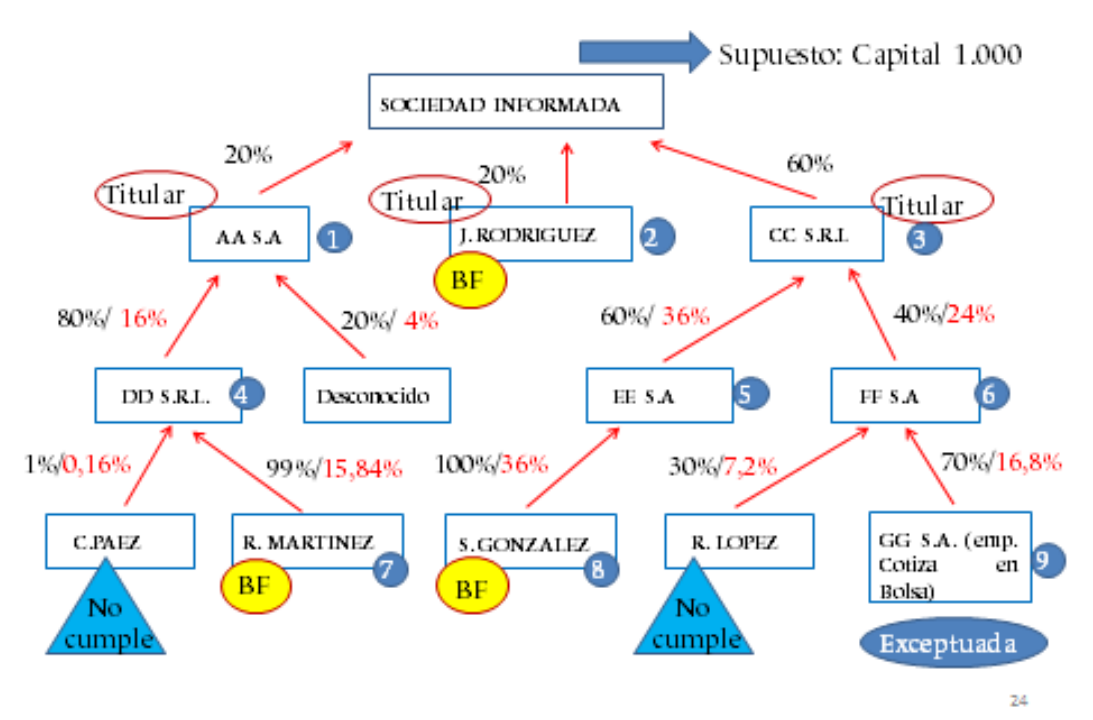

#### PASO 7 - Referenciar las entidades a informar

Se deben numerar las entidades (sean beneficiarios finales o parte de la cadena de titularidad) a efectos de incorporarlas al formulario. Obviamente los que no cumplen con la condición de Beneficiario Final y los desconocidos no se numeran, dado que no se incorporarán al formulario.

## • **PASO 8 – Completar las Secciones B.1 y B.2 del formulario**

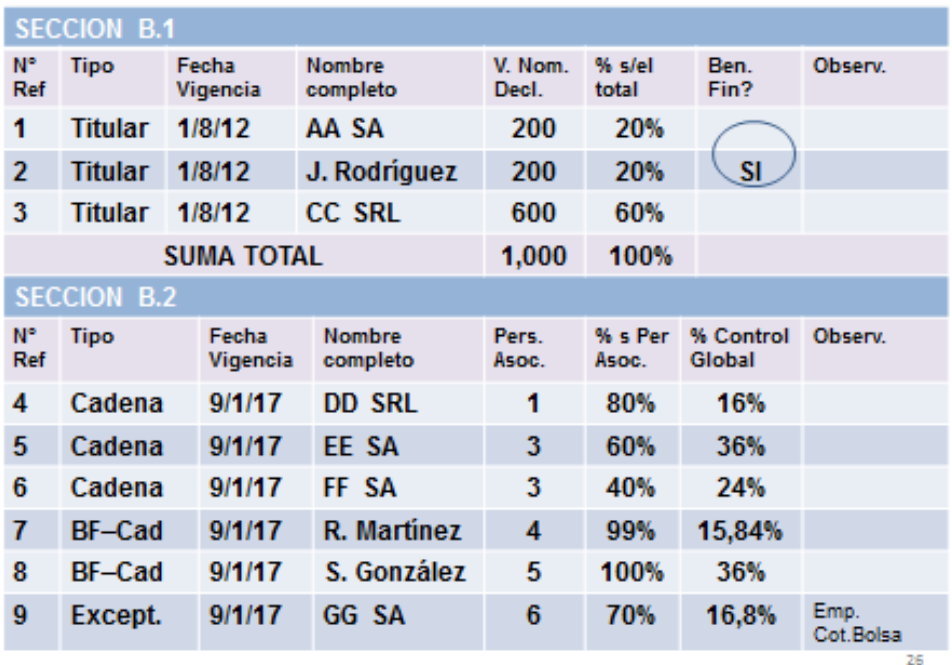

# PASO 8 - Completar B.1 y B.2

La etapa final consiste en llenar las Secciones B.1 y B.2 en base a la identificación realizada en los pasos anteriores.

En el ejemplo, en el caso de J. Rodríguez que es titular y a la vez Beneficiario Final, se incorpora en la Sección B.1 correspondiente a los titulares y se agrega un SI en la columna correspondiente a la pregunta de si es Beneficiario Final y no se incorpora en la Sección B.2 para no duplicar.

En el caso de los restantes titulares incorporados a la Sección B.1 (AA S.A. y CC S.R.L.), en la columna correspondiente a la pregunta de si es Beneficiario Final se agrega un NO.

En la Sección B.2 se incorporan a todas las entidades que forman parte de la cadena de titularidad hasta llegar a los beneficiarios finales que cumplen las condiciones del Art. 22 de la Ley y el Art. 1° del Decreto.

# <span id="page-10-0"></span>**4. Ejemplo de Control indirecto**

De acuerdo al Art. 22 de la Ley N° 19.484, se entenderá por beneficiario final a la persona física que, directa o **indirectamente**, posea como mínimo el 15% del capital o su equivalente, o de los derechos de voto, o que por otros medios ejerza el control final sobre una entidad…

Supongamos la siguiente cadena accionaria:

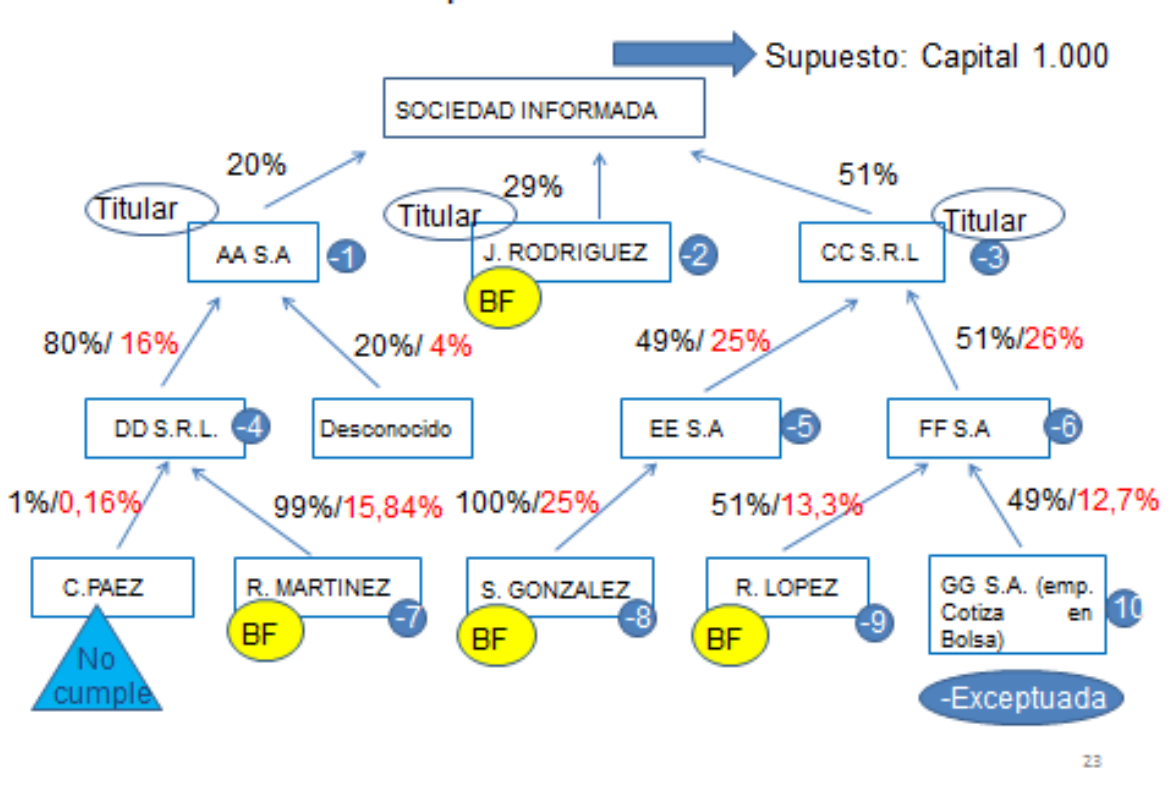

Caso de control por otros medios

Siguiendo la metodología propuesta, se llega a este resultado. El caso del Sr, López, que tiene un 13,3% de participación en la sociedad informada, no sería en principio un Beneficiario Final de acuerdo a la ley. Sin embargo, observamos que tiene un 51% del capital de FF.SA (y por tanto la controla), la cual a su vez tiene el 51% de CC SRL (y por tanto la controla) y ésta a su vez tiene un 51% del capital de la Sociedad Informada (a la cual controla). En definitiva, el Sr. López controla a la Sociedad Informada de manera indirecta y por tanto, habrá que reportarlo como Beneficiario Final por Otros medios en el formulario B.